# Cohort Event Monitoring a description of the methodology and a tool to support it

Magnus Wallberg
Uppsala PV course, May 30<sup>th</sup> 2012

c.org

the UPPSALA MONITORING CENTRE

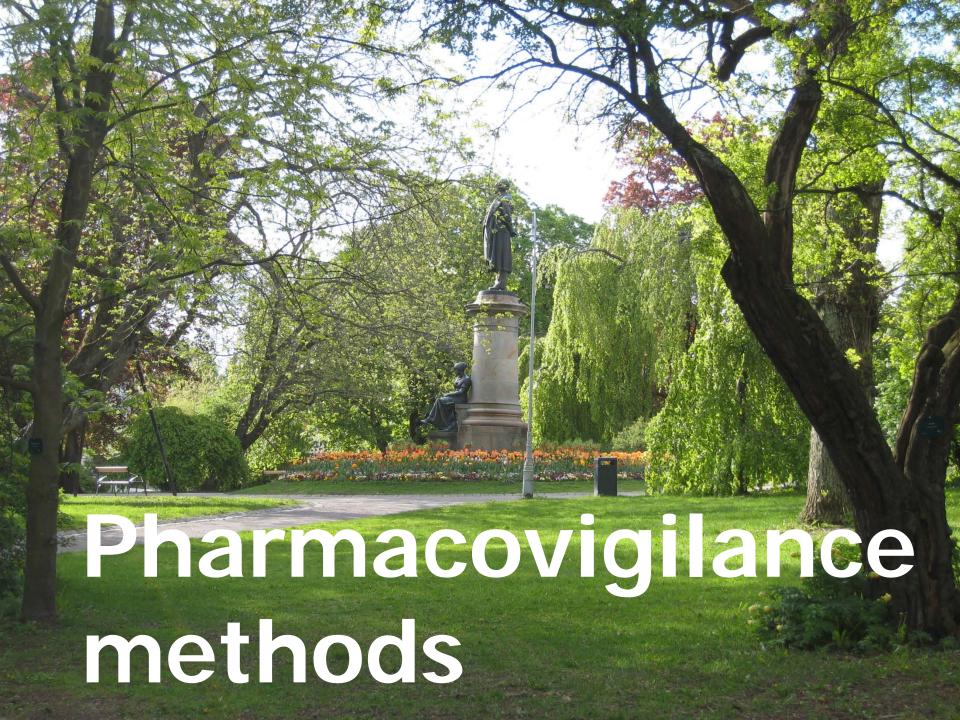

#### Spontaneous reporting

- The most common way of performing pharmacovigilance today
- Reports (ICSRs) are "spontaneously" arriving from different sources like physicians or companies
- Describes a possible Adverse Drug Reaction (ADR) or Adverse Event Following Immunization (AEFI) caused by a drug or vaccine.
- Report data stored in local databases but also collected in the global WHO database - VigiBase

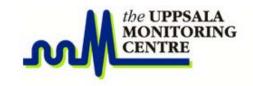

#### Analysis of patient records

- Extending pharmacovigilance 'tool kit' to analysis of longitudinal health care data
  - Existing datasets
- Data mining methods and prototype analysis tools already available in the UMC research and signal departments
- Based on patient record data
  - Method developed to work on different datasets (but with similar content)
  - Can be adapted for more generalized datasets

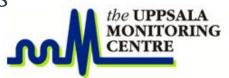

#### Why is this not sufficient

- Drawback with spontaneous reporting
  - Long delay
  - Severe under reporting
  - No denominator data
- Drawback with patient record screening
  - Not available in many settings
  - Under recording of events
    - Those where medical care is not sought for
  - Usually not updated with information about vaccines

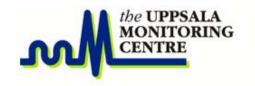

# Cohort Event Monitoring

#### **Cohort Event Monitoring**

- The big difference from Spontaneous Reporting are:
  - Only one defined drug or group of drugs is monitored
    - (not any drug)
  - The data is collected in a systematic way
    - (not spontaneously)
  - All <u>events</u> are recorded
    - (not necessarily ADRs)
  - Data for <u>all</u> patients in a <u>cohort</u> is collected
    - (not only patients that suffer from an Event/ADR)
  - "Immediate" results
    - Not the "normal" delay as in Spontaneous Reporting

#### Different focus (simplified)

- Spontaneous reporting
  - Focus on ADRs/AEFIs
- Patient records
  - Focus on patients
- Cohort Event Monitoring
  - Focus on drugs/vaccines

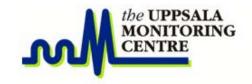

#### Different perspectives

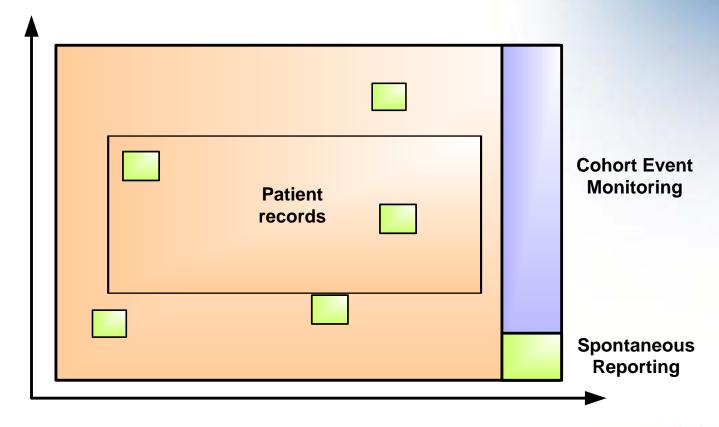

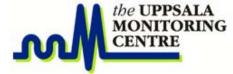

### What about case control studies

- Powerful when possible to use for example in the development phase of a new drug but:
  - Not always possible to use in a real life scenario where a mass treatment or mass vaccination program is being performed
  - Unethical in a post marketing situation!
    - As we will see a requirement on CEM is that it shall be observational and non-interventional

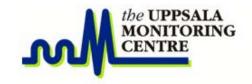

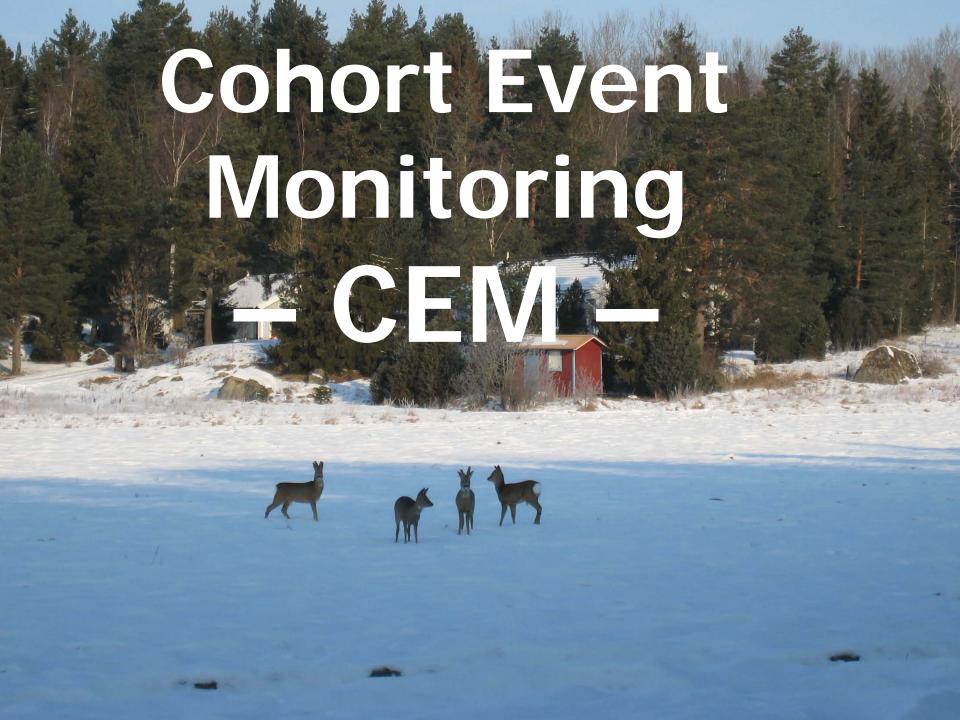

#### Overall objective with CEM

 Achieve maximum benefit, least harm, for the patient

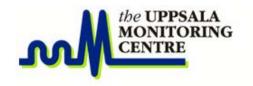

#### **Objectives**

- Characterise known reactions
- Measure risk
- Detect signals of unrecognised reactions
- Detect Interactions
- Identify risk factors like Age, Gender, Dose...
- Assess safety in pregnancy and lactation
- Detect inefficacy

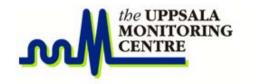

#### How is this accomplished?

- Monitor a specific drug or group of drugs by
  - Collecting:
    - All data
      - <u>Events</u>, patient details, concomitant medications...
    - For "all" patients
      - In the **Cohort**
  - Analyze
    - To get risk profiles and other statistical data
  - Produce recommendations

#### **Cohort Event Monitoring**

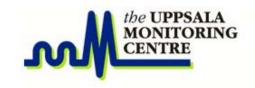

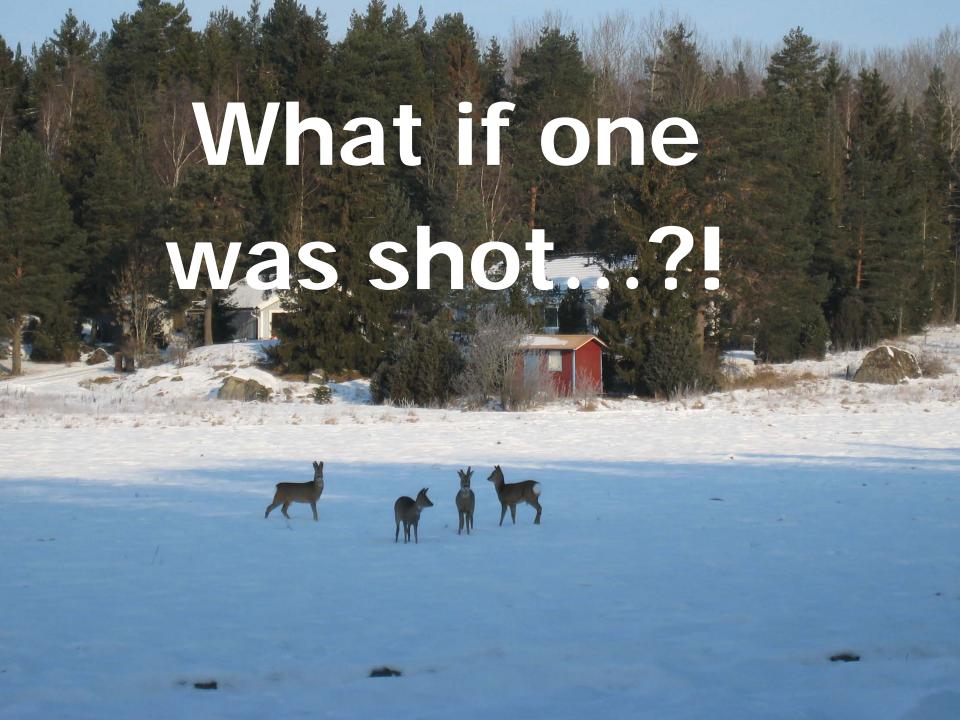

#### Methodological principles

- Observational
  - Only observe patients under <u>normal</u> treatment
- Prospective
  - Define your cohort in advance
- Longitudinal
  - Collect data repeatedly during treatment possibly also on a long term basis
- non-interventional
  - Do not interfere with normal treatment except from collecting data via e. g. interviews
- Inceptional
  - Start monitoring when treatment begins

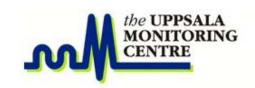

#### Methodological principles

- observational
- prospective
- longitudinal
- non-interventional
- inceptional

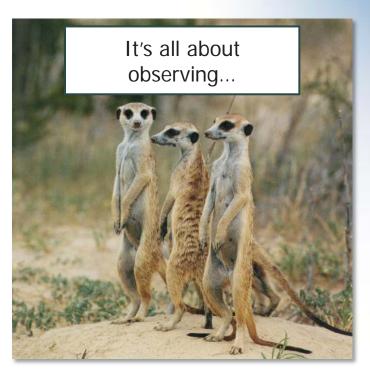

Remember that we are monitoring actual patients in a post marketing situation!!

#### Methodological principles

- In Cohort Event Monitoring (CEM) a group (cohort)
  of patients are monitored while treated with a
  specific drug (or group of drugs).
  - Collect data about the patients as complete as possible as they are enrolled
  - This will be the denominator
- All events in a control period <u>before</u> and <u>after</u> treatment shall be recorded.
  - As complete as possible
  - This will be the numerator

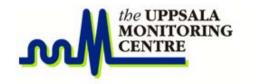

#### **Selection of cohort**

- The cohort should be picked without biases among "all" patients being treated.
  - For example, all patients visiting a clinic on Tuesdays and Wednesdays (being treated with the monitored drug)
- All patients, falling into the rules of the cohort setup, must be enrolled (to avoid biases)
- Continue the enrolment until the predefined size of the Cohort is reached

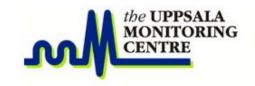

#### Events = reactions + incidents

#### Reactions

- definite
- probable
- possible
- Incidents (background noise)
  - unlikely
  - Unclassified (conditional)

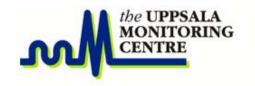

#### What to record

- All new Events even if common & minor
  - Change in a pre-existing condition

#### Events reactions + incidents

- Accidents
- All deaths with date & cause
- Concomitant medications
- Concomitant diseases
- Lost to follow up!!

•

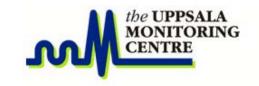

#### Why collect events before and after

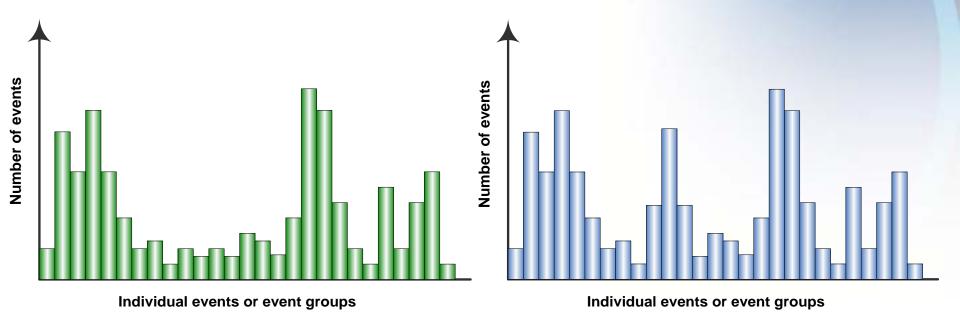

Events in the comparator period (before treatment)

Events after treatment

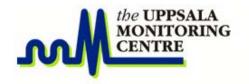

#### Why collect events before and after

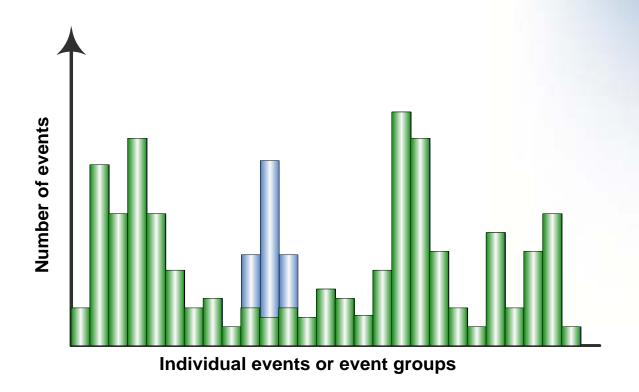

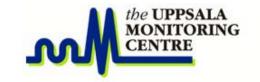

#### Stratification possibilities

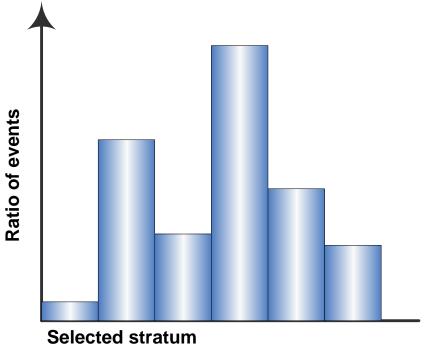

(age group, gender, concomitant medication, monitored drugs...)

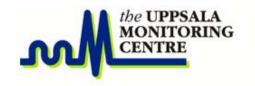

#### Challanges

- Follow up of patients
  - Easier if multiple treatment visits since follow up information can be collected at the next visit
- Coding of events
  - Must be done consistently so that the data can be analysed in a meaningful way
  - Some kind of event dictionary is required
  - It must be possible to add new events on a regular basis

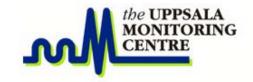

## Collecting the events... (alternatives in long term monitoring)

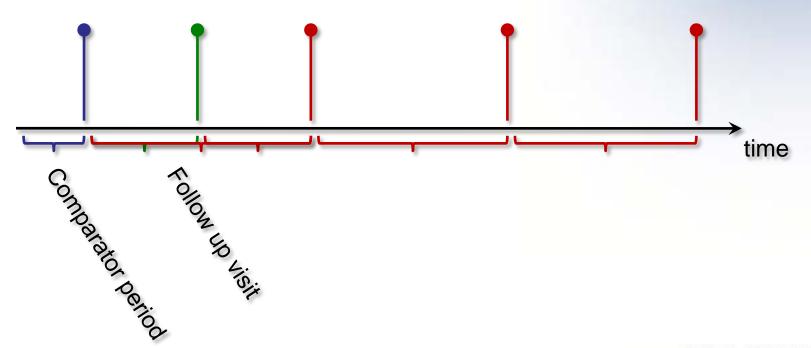

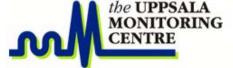

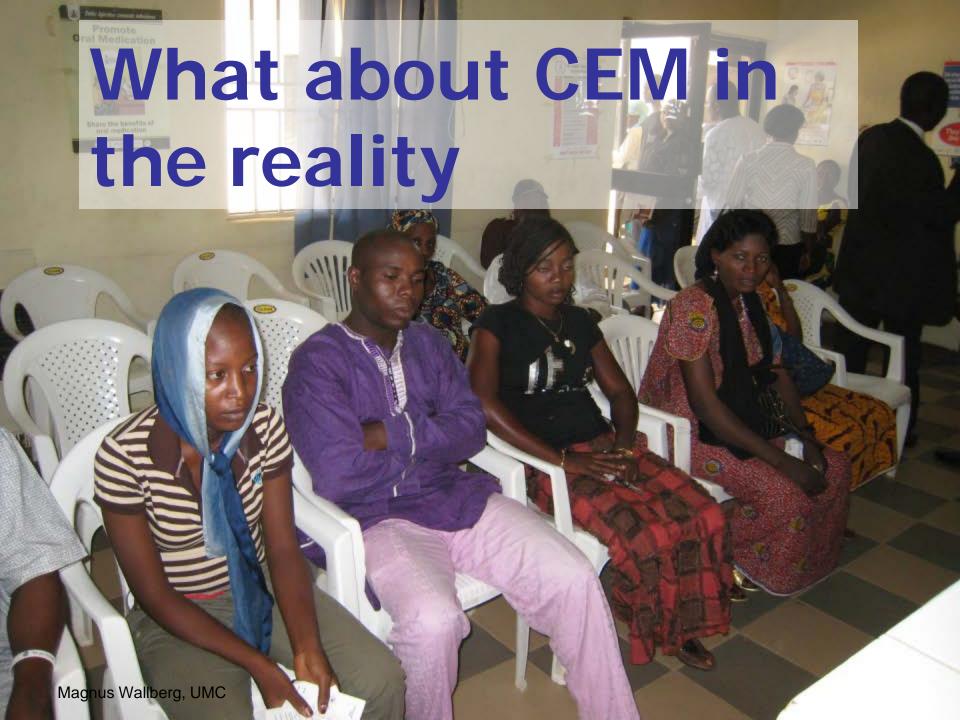

#### How is this done in practice

- Data is collected in a number of pre selected sites
  - All personnel doing data collection must get an understanding of the method and training in how to collect the necessary data
    - It is crucial that the data is collected in a systematic and consistent way at all sites to simplify (allow for) analysis
  - Routines for patient follow up must be established
  - Completed forms shall be sent on a regular basis to the unit responsible for data entry (in e. g. CemFlow)
    - CemFlow can be used for data entry directly on the sites
    - CemFlow will be covered in details later

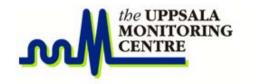

#### What about CemFlow

- Data shall be entered on a regular basis (as quickly as possible in CemFlow)
  - This might give early warnings about problems:
    - With the forms used for data collection
    - With the interpretation of the CEM methodology at the sites
    - With the monitored medicine!!
- If possible... the data entry into CemFlow can be done already by the interviewer or a dedicated CEM focal person at the site
  - CemFlow is built for this purpose!!

#### Analysis of the collected data

- A great benefit with prompt data entry into CemFlow is that up to date statistics can be easily produced
- Progress of the CEM program can be easily viewed by anyone with appropriate access rights
- The updated data can be used by e. g. the National Competent Authority in the day to day safety work
- Early warnings on problems with the treatment can save patients from unnecessary harm

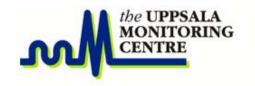

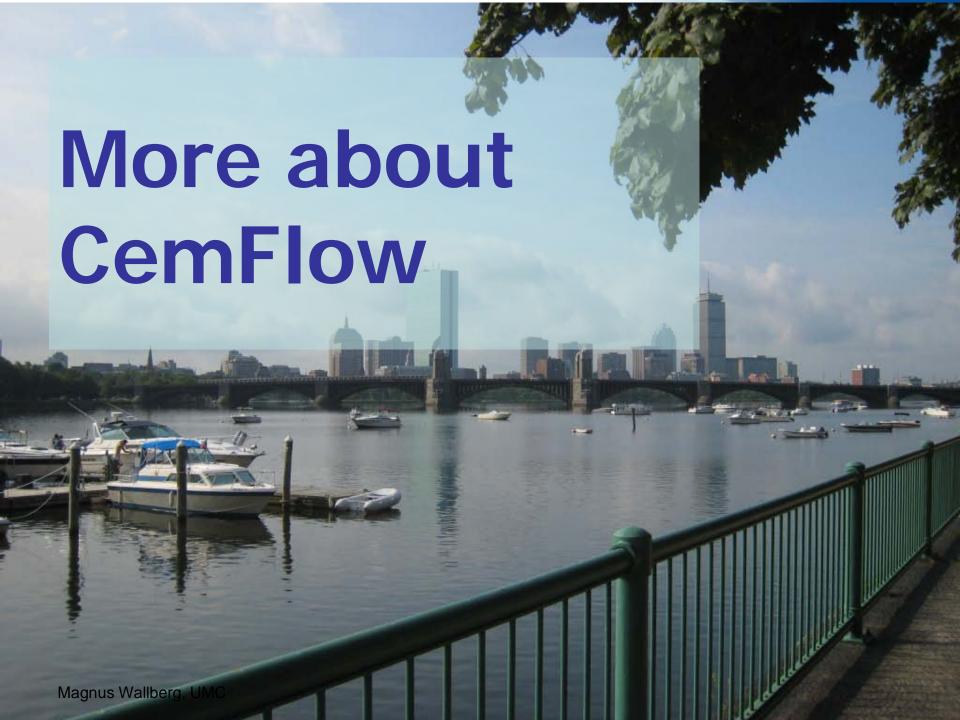

#### CemFlow

- CemFlow is a tool for:
  - Collection of CEM data
    - On central level as well as primary reporter level
    - Supports paper based data collection
  - Analysis of CEM data
  - Management of:
    - Users
    - Reporters
    - Sites
    - CEM programmes
    - CEM dictionary

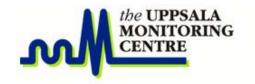

#### **CemFlow structure**

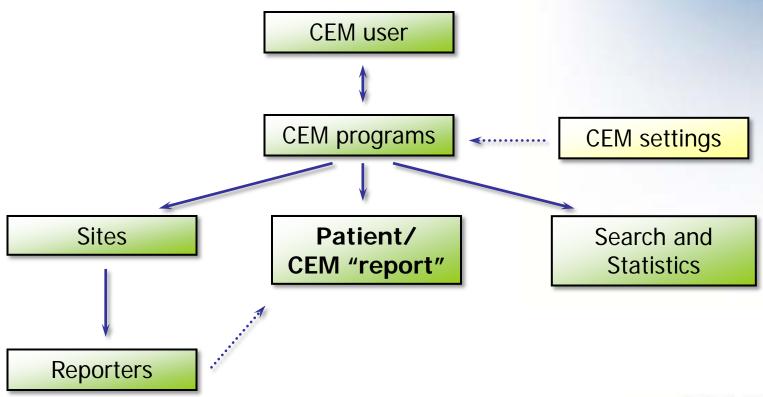

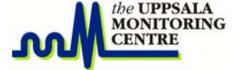

#### Welcome to CemFlow

CemFlow is a tool designed for the purpose of collecting data originating from Cohort Event Monitoring programs.

The tool has been built in cooperation between the World Health Organization and the Uppsala Monitoring Centre.

It is based on data collection questionnaires that were developed and fine tuned jointly among a number of experts from different countries and with different experiences.

#### **Available CEM programs**

Please choose a Cohort Event Monitoring program from the list below in order to get started.

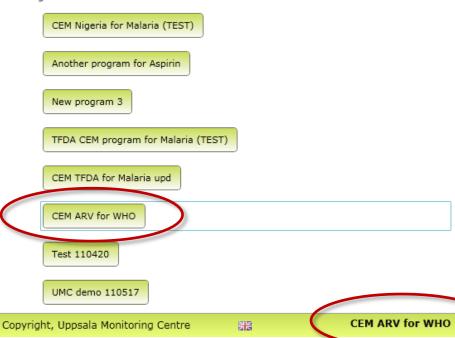

## We begin our detailed CemFlow tour with the actual data entry...

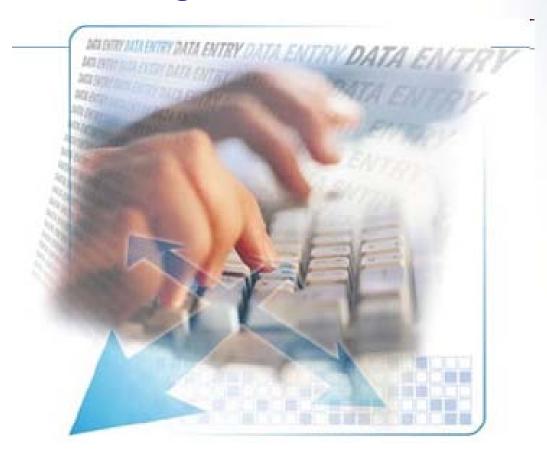

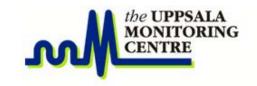

#### **CemFlow structure**

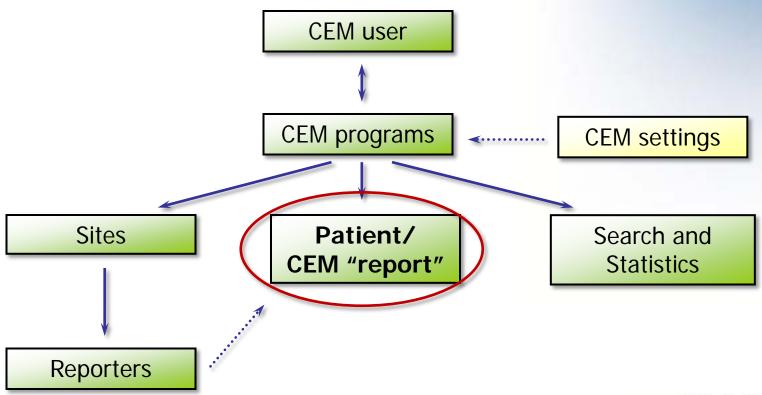

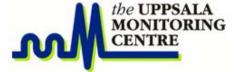

#### CEM "report" - patient

- A CEM "report" is the CemFlow equivalent to the CEM questionnaires but it can also be seen as the "patient"
  - All questionnaires for one patient are entered in <u>one</u> CEM report
    - One Treatment Initiation and any number of Follow Up questionnaires
    - The equivalent to an individual questionnaire is entered as a "visit" with the events as the most important information items
- CEM reports are managed through the Patient Data Entry module of CemFlow

#### List of patients/CEM reports

- To be able to access old patients/reports a patient list with a filter is the first view in the patient data entry area
- There are several reasons to open "old patients"
  - Adding additional information (about for example a follow up visit)
  - Doing an assessment
  - Viewing a specific report
- The CEM ID number is the easiest way of identifying a patient

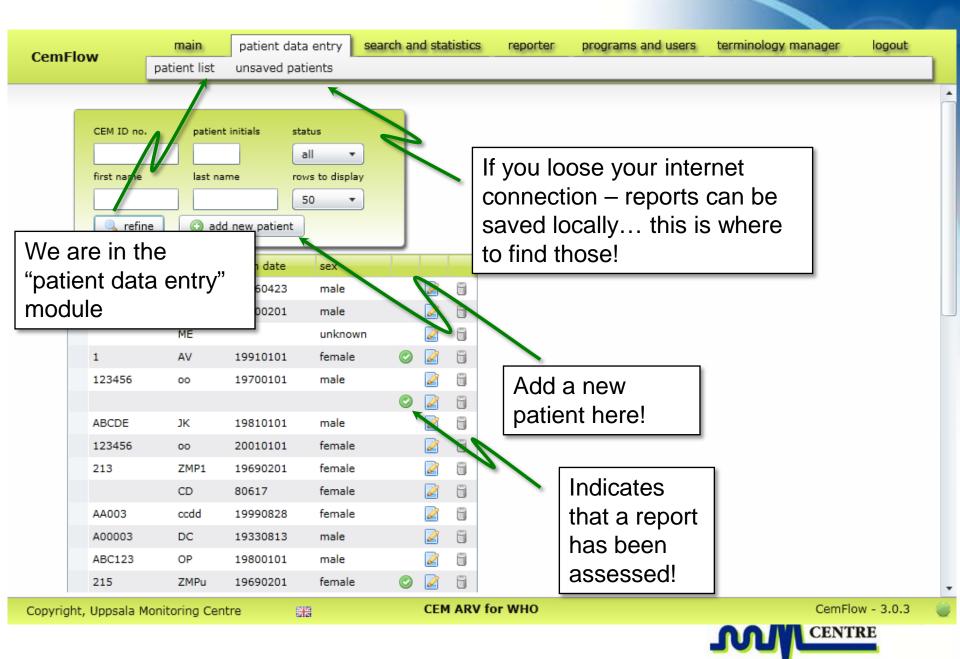

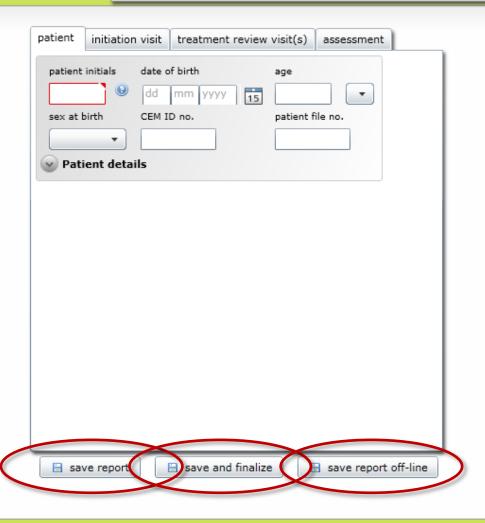

- Save report
  - The report is saved to the database
- Save and finalize
  - The report has been assessed and I "finished"
- Save report off-line
  - The report is only saved locally on the client

Copyright, Uppsala Monitoring Centre

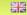

CEM ARV for WHO

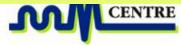

CemFlow - 3.0.3

Patient information

Monitored medicine

Other medicine
Other medicine

Treatment init. visit

Past medical conditions

Follow up visit
Follow up visit

CEM report

**Assessment** 

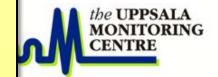

#### Patient details

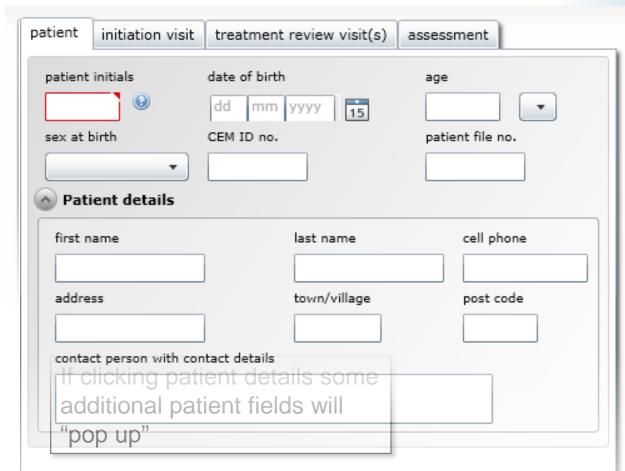

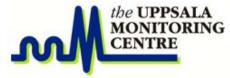

#### **Visits**

- There are two types of visits
  - Treatment initiation visit only one
  - Treatment review visit more than one can be added
- The visits are ordered in separate tabs
  - Treatment initiation visit tab and treatment review visit tab

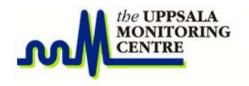

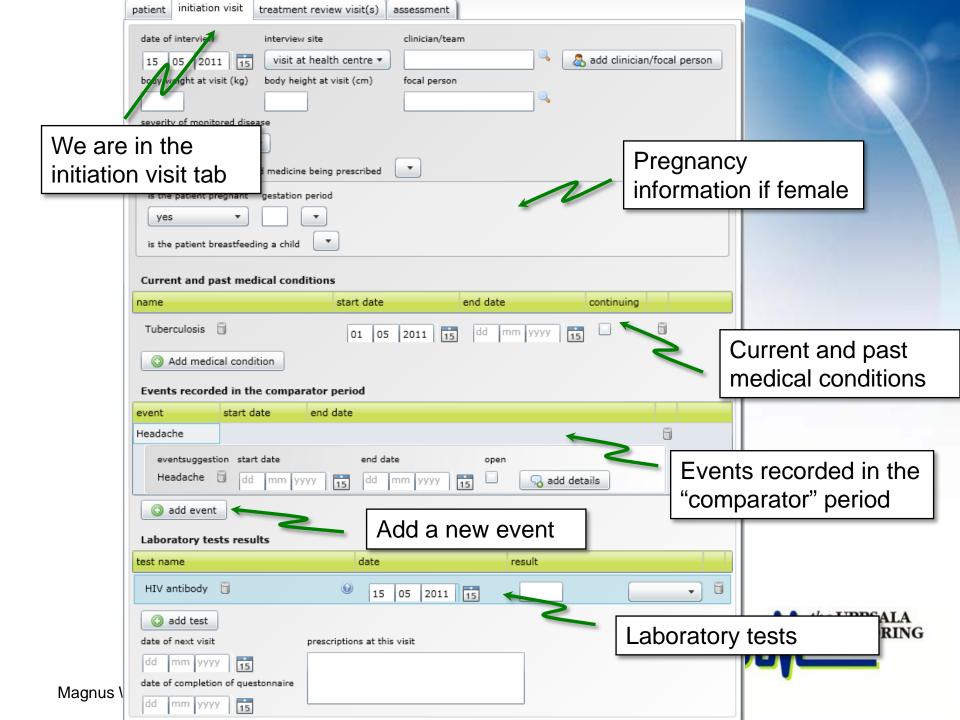

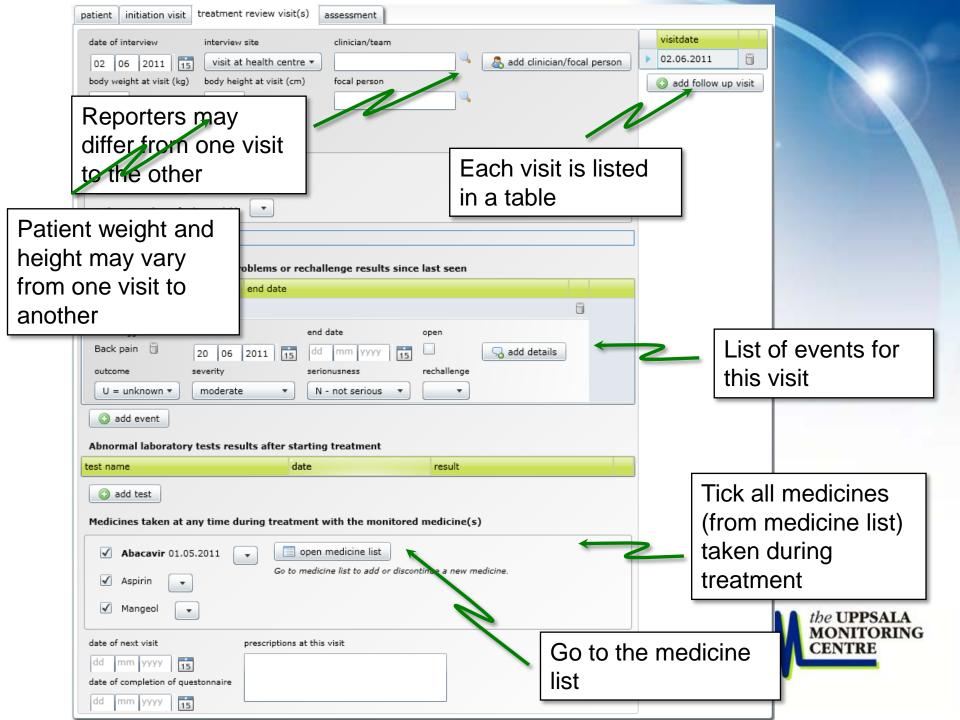

## So how does CemFlow know what drug to monitor, length of control period etc...?

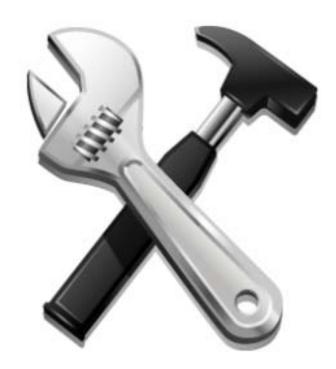

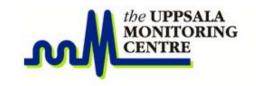

#### **CemFlow structure**

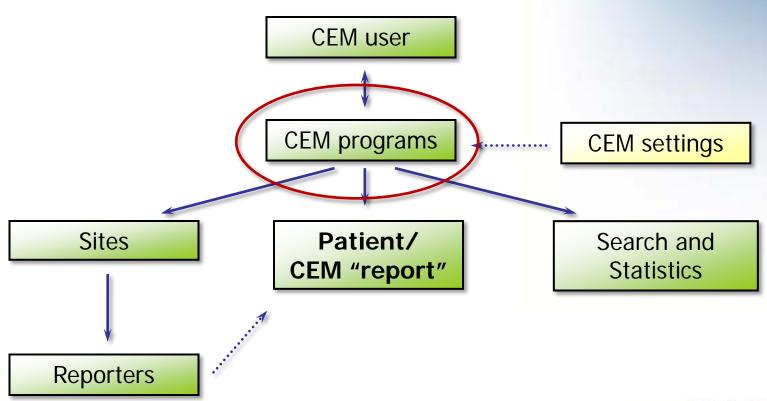

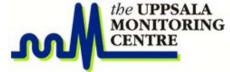

#### **CEM programme**

- A CEM programme is the main "entity" of the CemFlow tool.
  - CemFlow supports many CEM programmes in parallel
  - All "reports/patients" and reporters belong to a specific programme
  - Search and Statistics are made on patient reports for a specific programme
    - However, reports from other programmes may in the future be used as comparator/baseline data

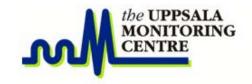

#### **CEM programme settings**

- A CEM programme has:
  - Organization ("owner" and contact person)
  - Description
  - Documents (like SOPs, Questionnaires and manuals)
  - Settings
    - Shown on next page

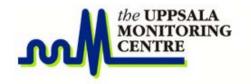

Comparator period

Monitored

drugs

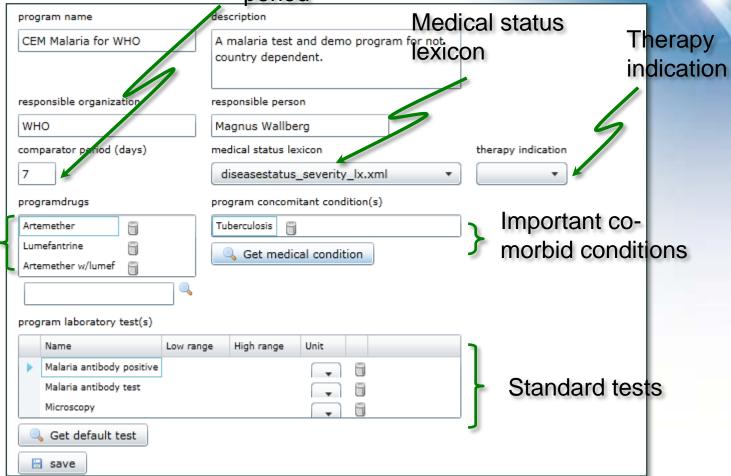

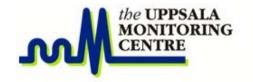

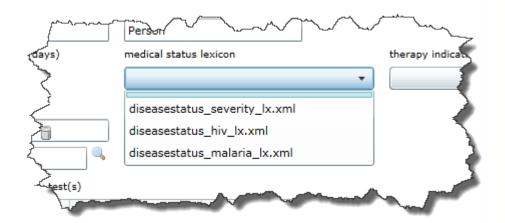

#### HIV

- HIV WHO clinical stage I
- HIV WHO clinical stage II
- HIV WHO clinical stage III
- HIV WHO clinical stage IV

#### Malaria

- Uncomplicated
- Severe
- Severity
  - Mild
  - Moderate
  - Severe

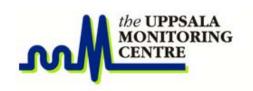

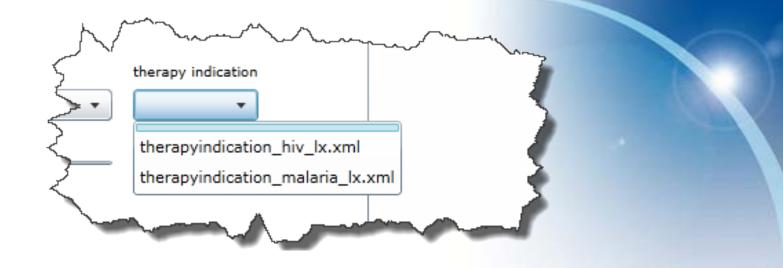

#### HIV

- Treatment of chronic HIV infection
- Prevention of Mother to Child Transmission
- Both
- Malaria
  - Presumptive
  - Confirmed

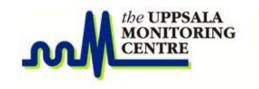

# CemFlow Search and Statistics

#### **CemFlow structure**

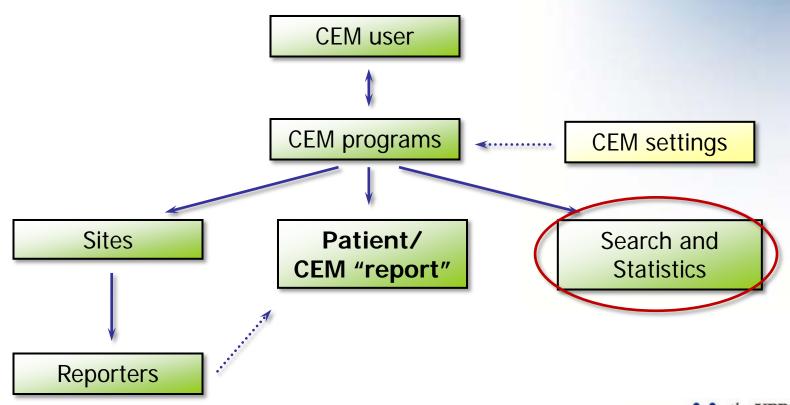

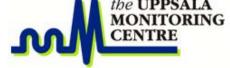

#### **Search and Statistics**

- Analysis of the cohort for a selected CEM Programme can be done in the Search and Statistics section
- There are two types of statistics available
  - Administrative statistic
  - Event statistics
- There are also event listings available that can be exported on Excel format for off-line analysis

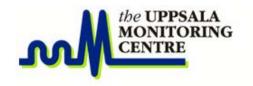

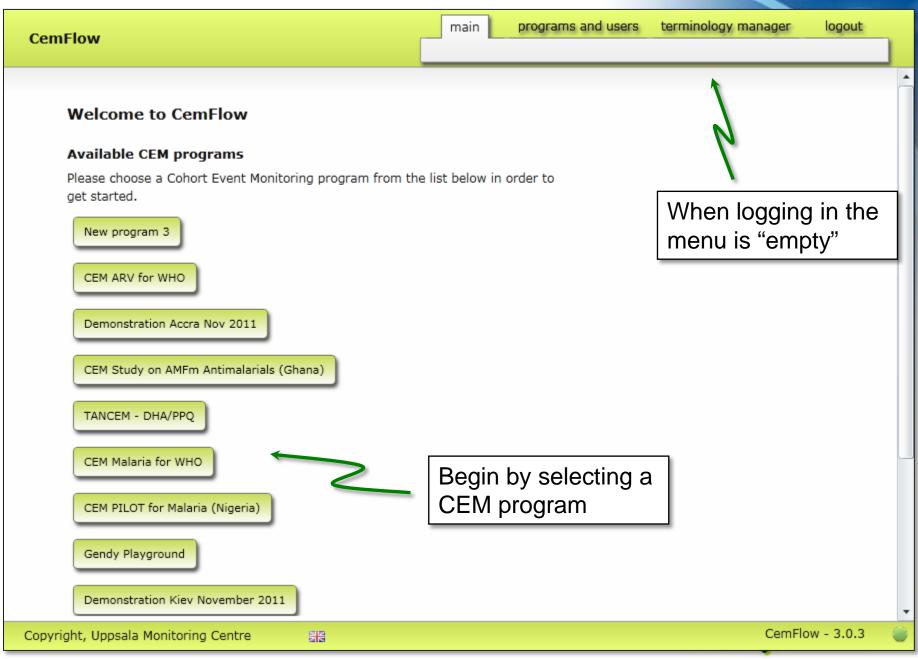

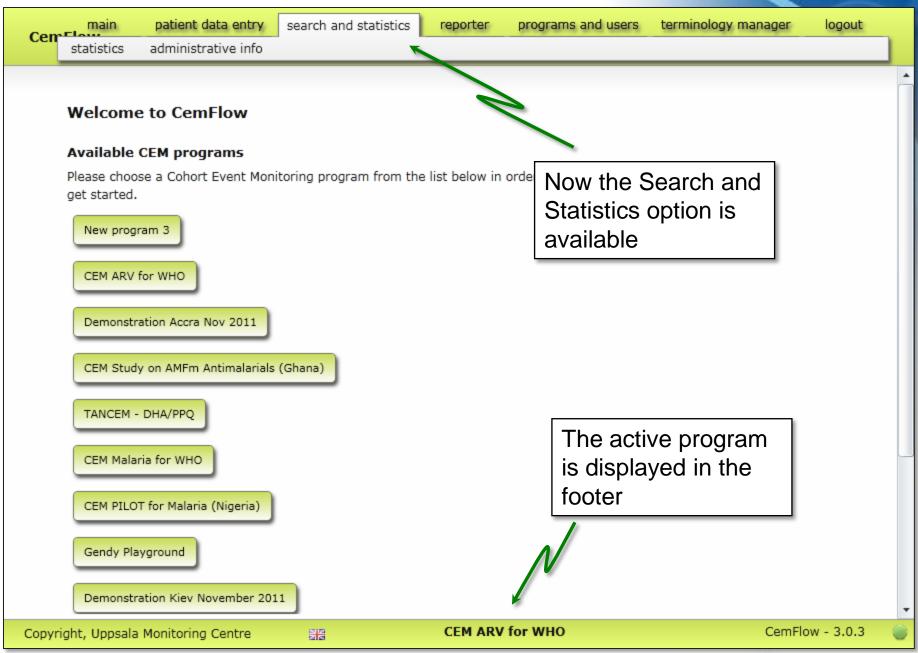

#### **Administrative statistics**

- A sub section of the Search and Statistics tool that provides administrative statistics like:
  - Reporting per clinic and reporter
  - Number of reports in the database
  - Number of reports per drug
  - General distribution of concurrent conditions
  - **—** ...

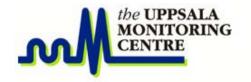

CemFlow

main
patient data entry
search and statistics
reporter
programs and users
terminology manager
logout
statistics
administrative info

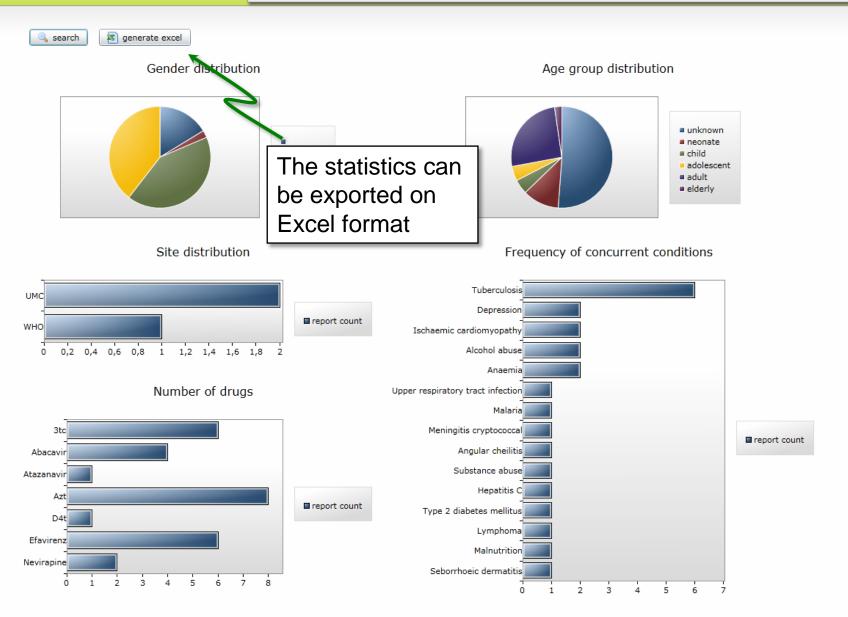

## Search and Statistics

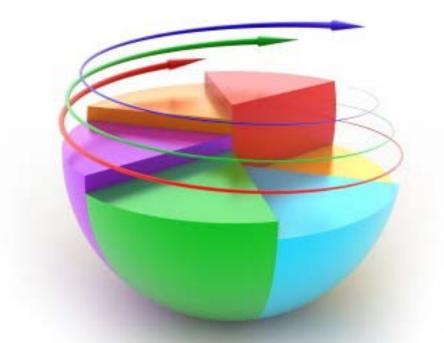

- The Search and Statistics tool provides standard analysis tools and export functionality
- Predefined profiles with different filters and stratifications are available
- Will be further developed when more data is available and the needs get identified
  - Especially the longitudinal data analysis needs to be developed
  - Research is ongoing at the UMC and will be done also on CEM data during 2012

#### **Profiles**

- The different output types are available as tabs
  - Patient/event list
    - A simple patient list with all event listed
  - List of events
  - Stratifications
    - An event list stratified by different strata
    - Groupings on all available CEM terminology levels
  - Summary by Clinical Category
  - Event profile
  - ... others to come

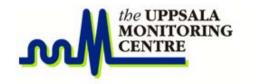

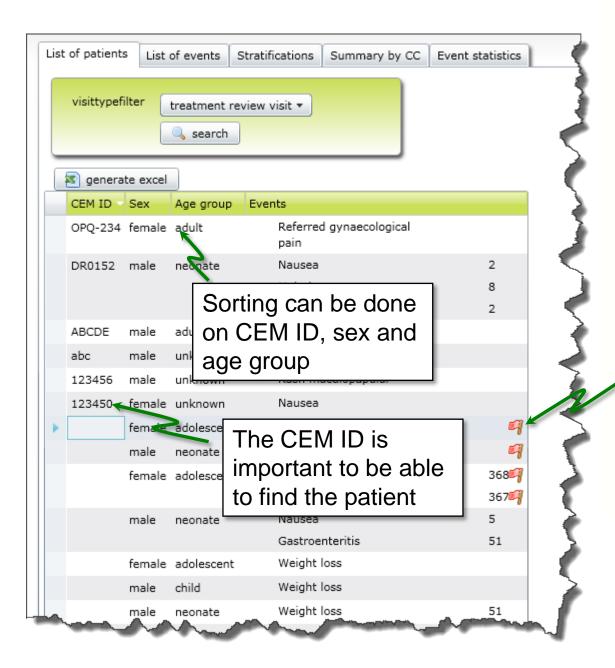

### Patient/ event list

The "red flag" indicates that the event is written in free text

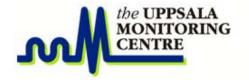

#### List of events

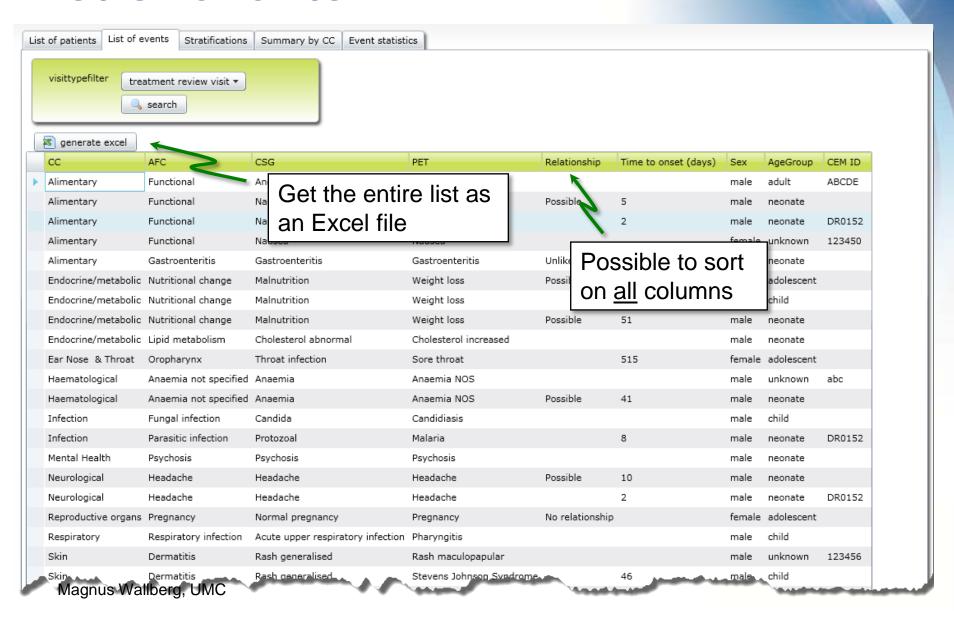

#### **Excel output**

| A                     | В                 | С                | D                         | E               | F             | G      | Н          | 1             |
|-----------------------|-------------------|------------------|---------------------------|-----------------|---------------|--------|------------|---------------|
| CC                    | AFC               | CSG              | PET                       | Relationship    | Time to onset | Sex    | Age group  | <b>CEM ID</b> |
| 2                     |                   |                  |                           |                 |               |        |            |               |
| 3 Accidents           | Violence          | Violence         | Plane crash               |                 |               | male   | unknown    | 123456        |
| Accidents             | Violence          | Violence         | Plane crash               |                 |               | male   | child      | 000-11        |
| Alimentary            | Functional        | Anorexia         | Anorexia                  |                 |               | male   | adult      | ABCDE         |
| Alimentary            | Functional        | Nausea           | Nausea                    | Possible        | 5             | male   | neonate    |               |
| 7 Alimentary          | Functional        | Nausea           | Nausea                    |                 | 2             | male   | neonate    | DR0152        |
| Alimentary            | Gastroenteritis   | Gastroenteritis  | Gastroenteritis           | Unlikely        | 51            | male   | neonate    |               |
| Alimentary            | Diarrhoea         | Diarrhoea        | Diarrhoea                 |                 |               | female | adult      | A00001        |
| 0 Alimentary          | Diarrhoea         | Diarrhoea        | Diarrhoea                 |                 |               | male   | adult      | ABCDE         |
| 1 Alimentary          | Diarrhoea         | Diarrhoea        | Diarrhoea                 |                 |               | male   | neonate    | DR0152        |
| 2 Alimentary          | Diarrhoea         | Diarrhoea        | Diarrhoea                 |                 |               | male   | elderly    | A00003        |
| 3 Autonomic           | Temperature re    | Fever            | Fever                     |                 |               | male   | elderly    | A00003        |
| 4 Endocrine/metabolic | Nutritional char  | Malnutrition     | Weight loss               | Possible        | 51            | male   | neonate    |               |
| 5 Endocrine/metabolic | Nutritional char  | Malnutrition     | Weight loss               | Possible        |               | female | adolescent |               |
| 6 Endocrine/metabolic | Nutritional char  | Malnutrition     | Weight loss               |                 |               | male   | child      |               |
| 7 Endocrine/metabolic | Uric acid metal   |                  | Gout                      |                 |               | male   | neonate    |               |
| 8 Endocrine/metabolic | Lipid metabolis   | Cholesterol abno | Cholesterol increased     |                 |               | male   | neonate    |               |
| 9 Ear Nose & Throat   | Oropharynx        | Throat infection | Sore throat               |                 | 515           | female | adolescent |               |
| 0 Ear Nose & Throat   | Oropharynx        | Throat infection | Tonsillitis               |                 |               | male   | neonate    |               |
| 1 Ear Nose & Throat   | Oropharynx        | Throat infection | Tonsillitis               |                 |               | male   | child      |               |
| 2 Haematological      | Anaemia not sp    | Anaemia          | Anaemia NOS               |                 |               | male   | unknown    | abc           |
| 3 Haematological      | Anaemia not sp    | Anaemia          | Anaemia NOS               |                 |               | male   | unknown    | abc           |
| 4 Haematological      | Anaemia not sp    | Anaemia          | Anaemia NOS               | Possible        | 41            | male   | neonate    |               |
| 5 Haematological      | Anaemia not sp    | Anaemia          | Anaemia NOS               |                 |               | female | adult      | A00001        |
| 6 Infection           | Fungal infection  | Candida          | Candidiasis               |                 |               | male   | child      |               |
| 7 Infection           | Parasitic infecti | Protozoal        | Malaria                   |                 | 8             | male   | neonate    | DR0152        |
| 8 Mental Health       | Psychosis         | Psychosis        | Psychosis                 |                 |               | male   | neonate    |               |
| 9 Neoplasms           | Abdominal/alim    | Alimentary       | Carcinoma stomach         |                 |               | male   | unknown    | 123456        |
| 0 Neurological        | Headache          | Headache         | Headache                  | Possible        | 10            | male   | neonate    |               |
| 1 Neurological        | Headache          | Headache         | Headache                  |                 | 2             | male   | neonate    | DR0152        |
| 2 Reproductive organs | Pregnancy         | Normal pregnanc  | Pregnancy                 | No relationship |               | female | adolescent |               |
| Respirator            | Resolisatoonion   | Acute ve esp     | Upger-reeniraten-tract in | tion            |               | male 🥒 | ad Cx      | ARCDE         |

#### **Event statistics**

- Contains:
  - Distributions monitored medicine, gender, age group, concomitant diseases...
- Will also contain:
  - Counts
  - List of individual reports
  - List of terms in hierarch beneath the "active" term
    - With drill down possibilities
  - Longitudinal profiles
  - **—** ...

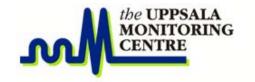

#### **Event statistics cont...**

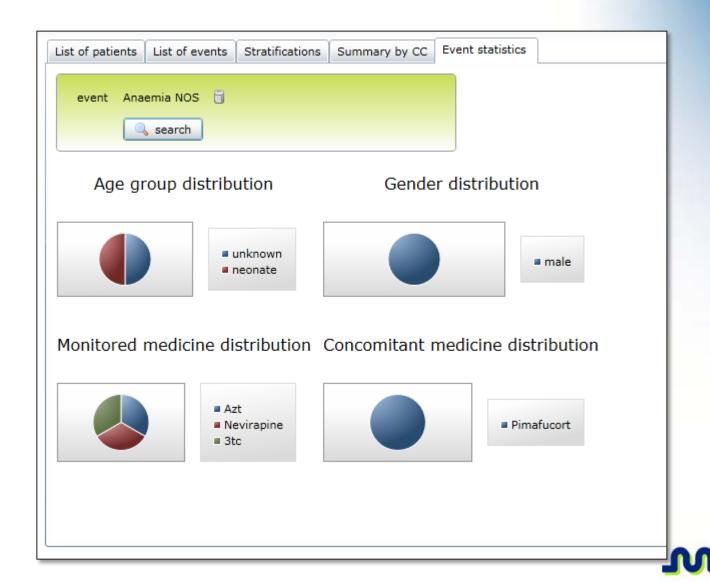

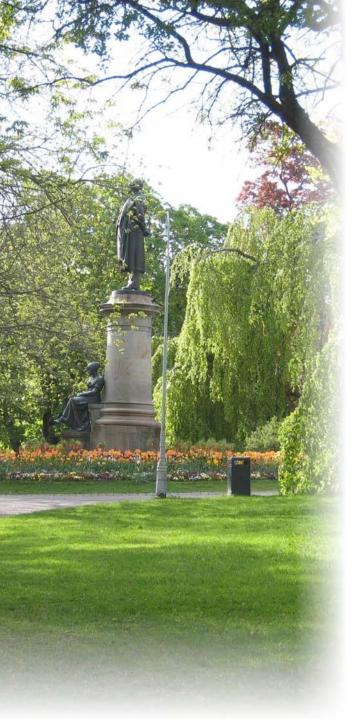

#### **Excel output**

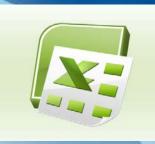

- By clicking "generate Excel" an Excel file is created that can be downloaded locally
- Excel export available for most profiles
  - Also available when it is <u>not</u> possible to display the result because of too much data
- The Excel file is generated on XML format
- Client requirements for Excel
  - Microsoft Office 2003 (or later)

#### Finally...

CEM is **not a replacement** for other surveillance methods...

It is designed to add **more** knowledge about drugs and vaccines already on the market!

Reporting

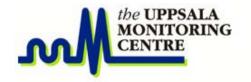

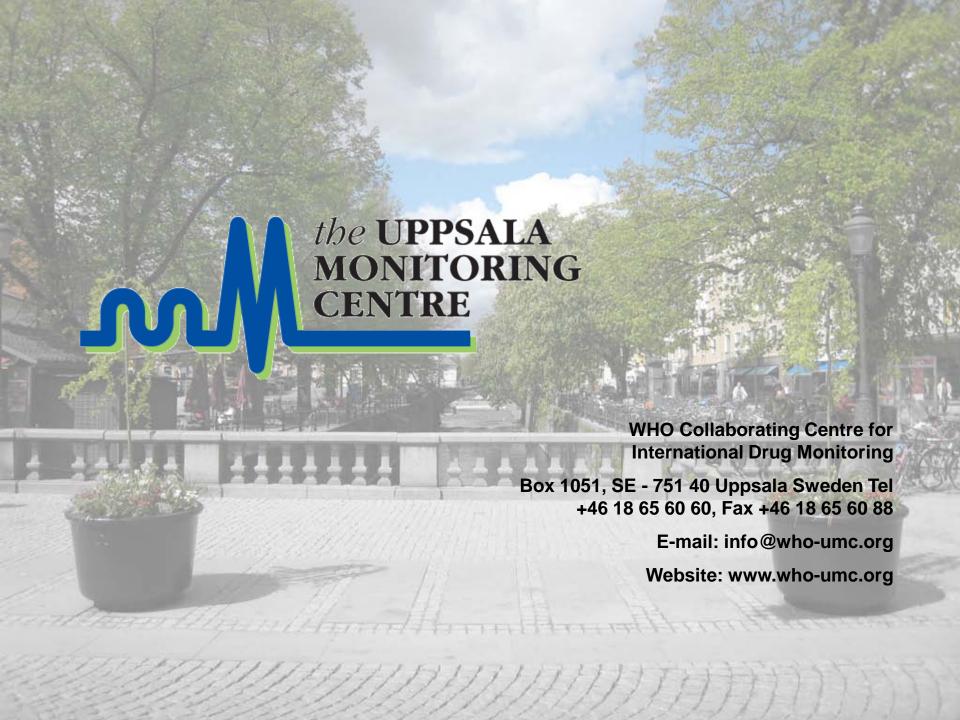